## X!TandemPipeline Crack With License Key Free [Mac/Win] (April-2022)

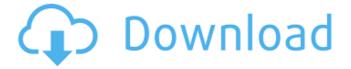

X!TandemPipeline Crack+ (Final 2022)

X!TandemPipeline was designed for protein identification by MS / MS, especially for proteomic projects. It can search and match in one swoop specified MS / MS runs, taking any number of MS / MS runs as input, and outputting a table of all matched proteins along with statistical values. With a few

clicks, you can choose your MS / MS runs, and the program will filter and format those runs, removing the tags/spectra of uninteresting or defective runs. After the filtering, you can process your data by specifying statistical values. The statistical calculations were done on the peptides or proteins, so that you can analyze your data according to

the biological system of interest. For example, you can analyze the spectrum of a single protein to decide whether to study its identification by using a specific database, the identification is fulfilled, or not. After your data are filtered and processed, X!TandemPipeline will sum up all the peak numbers of the peptides identified in your runs. Then, all

the peptides/proteins in a filtered and processed list are matched against the protein / peptide database according to the parameters specified in the input. This application has been written by a biotechnologist with very hard hands. This application can filter and format any number of MS / MS runs. X!TandemPipeline is designed to analyze the

biological system at a molecular level, and has been widely used in biological and proteomic laboratories, mainly because of the easy to use filters and process, and the ability to summarize the raw data. Links to third party websites are provided solely as a convenience to our users. Kromtech.com is not responsible for the products, services, or

content of any third-party website or any products or services that may be offered through any such third-party website. The inclusion of links to the third-party website does not imply any endorsement of the linked website or the products or services offered by the linked website. NEED FOR MANAGEMENT PASSWORDS Any data stored on the users

computer may be vulnerable to corruption, theft, or loss. Transfer of personal and/or management data is at the users own risk. As such, information concerning your management data, including but not limited to, password(s) and login credentials, will be stored in a separate device such as a USB stick, an external hard drive, or a network folder. Kromtech.com is

## not responsible for any

X!TandemPipeline Crack + License Code & Keygen

X!Tandem Pipeline is the app for mass spec folks that wants to do a quick and dirty per-run analysis without having to buy an expensive piece of software.

Peptide, protein and pathway analyses with X!Tandem Pipeline

are a breeze and the Pipeline is available for Linux, Windows, Mac OS X, iOS and Android platforms. X!Tandem Pipeline Features: - For each MS run, Pipeline finds the best matches at peptide and protein levels. - Can be run in batches and keeps the result list for further analysis. -Users can import their identification files to build

reference library. - X!Tandem Pipeline can be integrated with X!Tandem, X!Tandem-GPS, **HUPO Proteomics Standards** Initiative to query reference libraries and many more standalone databases. - Gives user insights on the similarity and uniqueness of peptides using statistical significance. - Option to customize and compare results

using mass spectrometry and other tools. - Easy to use and highly integrated with the industry standard workflow. - Can load mass spectra from mzXML or mzData files. - Search batch of files using one line command. -Multiple File Support: You can import files from the specified location for running pipeline on them. - User can save any

information into a separate text file. - Can export any filtered data to xls / txt / wif / mzR etc. -Linux/Windows application. -Requires Java 1.6 or higher. - No registration required. - Free for personal use. - No more complaining about missed identifications. - No more need of manually entered identifications with PTM information. - It is

GPLv3 licensed (and makes use of Apache Commons and other open source libraries. X!Tandem Pipeline Testimonials: So far, I have used X!Tandem Pipeline to share my research data on various communities - like ResearchGate ( - and the option to do this has always come really handy! Since this app is running within any database, using X!Tandem, and

you just need to use a simple list of parameters to get your data out in 6a5afdab4c

1. Download and install 2. Open X!TandemPipeline.jar 3. Locate the JAR file. 4. Right click and select "Extract here". 5. Inside the JAR, it is divided into 3 folders x!TandemPipeline.jar.exe x!TandemPipeline.jar x!TandemPipeline\_lib.jar 6. Double click on

x!TandemPipeline.jar, start the X!Tandem Pipeline application Extracting X!TandemPipeline.jar... 7. X!TandemPipeline.jar.exe will open the main interface of X!TandemPipeline 8. From the main interface, you can select a list of .raw files (with .ORF extension) It's useful for batch processing of MS mass spectra

files. 9. From the main interface, you can select a list of one or more protein accessions from Uniprot (identification.fasta) It's useful for batch processing of protein identification runs. 10. From the main interface, you can select a list of protein sequence (protein.fasta) It's useful for batch processing of protein identification runs. 11. From the

main interface, you can select a list of Peptide sequences (peptide.fasta) It's useful for batch processing of peptide identification runs. 12. From the main interface, you can select a list of plant records (plant.txt) It's useful for batch processing of plant identification runs. 13. From the main interface, you can select a list of Enzyme

(exoproteome.fasta) It's useful for batch processing of enzyme identification runs. 14. From the main interface, you can select a list of Enzyme (exoproteome.txt) It's useful for batch processing of enzyme identification runs. 15. From the main interface, you can select a list of Enzyme (enzyme.txt) It's useful for batch processing of enzyme

identification runs. 16. From the main interface, you can select a list of Enzyme (enzyme.fasta) It's useful for batch processing of enzyme identification runs. 17. From the main interface, you can select a list of Plant (plant

What's New In?

X!Tandem Pipeline has a simple

and easy to use interface. The right pane consists of inputs and a search panel, while the left pane displays all the peptides and proteins that have been identified by the software. A list of databases can be added with their descriptions, an option to choose location of created database file or a file of databases. Database properties such as taxonomy can

be chosen and lastly, the software can be extended by user-defined parameters to perform searches by mass filtering according to accurate values. By selecting a database, a configuration file can be loaded. The program provides a fast search, a flexible output format and a friendly interface. If the filer databases are stored in mzXML format, X!Tandem

Pipeline software can read directly from this file, without prior conversion. System Requirements: Microsoft Windows platform only, except for a portable version for any platform. What is New in 0.9.0: \* An option to choose location of created database file or a file of databases. \* Added support of Sfmml3.1 format. \* Added support of X!Tandem GUI

4.3. \* Improved time saving. X!TandemPipeline is a tool to evaluate confidence levels of protein identifications. It's very useful for quick comparisons of different MS/MS runs done by different laboratories. The program has simple GUI. By default, X!TandemPipeline shows a single MS/MS run results. However, X!TandemPipeline can

extract results from multiple MS/MS runs of the same experiment easily. The results are saved as two files. The first one is the summary file, which shows the confidence levels for protein identification for all the identified peptides of the specified MS/MS run. The second one is the detailed report file, which contains a list of proteins, and the all protein ID's

with the matching peptides in the specified MS/MS run. The MS data, together with the analysis results can be transferred from X!Tandem to Proteome Discoverer to be searched with the SILAC, SWATH and other data analysis methods. The ProteoWizard is a computational tool for converting the data from your favourite proteomics

workbench into the format that can be used by Proteome Discoverer for SILAC, Sequest, Mascot and X!Tandem analysis. \*

## **System Requirements:**

Windows XP / Vista / Windows 7 Processor: Intel Pentium 4, 2.0 GHz or better Memory: 1 GB RAM required HDD Space: 4 GB HD space DirectX: Version 9.0c FBCombo Online FBCombo Online is the fastest free multiplayer online game to pick a team and play against the other

## online. You can choose the game mode, number of players, and the game mode like either the Bullseye, Marbles, or Perks. If you don

http://18.138.249.74/upload/files/2022/06/m9fjNO1xzXWpJy1Bkbsh\_08\_9bf22cf0400c3e85113bbab9c9716e0f\_file.pdf

https://plussizedesi.com/wp-content/uploads/2022/06/TrojanPWSOnlineGamesKBVT\_Remover.pdf https://oknit.ru/wp-

content/uploads/2022/06/Pixel\_Composer\_Crack Activation Code Free\_Download\_MacWin.pdf

https://www.ticonsiglioperche.it/flatcdripper-crack-activator/uncategorized/

https://storage.googleapis.com/blacksnetwork/upload/files/2022/06/vQDh9oJEJqX5hpDaRKCL 08 9bf22cf040 0c3e85113bbab9c9716e0f file.pdf

https://logocraticacademy.org/hash-cracker-crack-serial-number-full-torrent-free/

https://www.mesologiehetgooi.nl/?p=8980

https://nisharma.com/wp-content/uploads/2022/06/PowerArchiver\_Command\_Line.pdf

http://ajkersebok.com/?p=21710

https://www.midwestherbaria.org/portal/checklists/checklist.php?clid=75231